**Reuschtools CopyCD Activation Key Скачать**

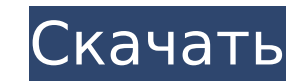

**Reuschtools CopyCD Crack+ With Full Keygen Download [Mac/Win]**

Reuschtools DVD Copy — это программа, созданная для копирования и резервного копирования DVD всех типов на жесткий диск, носители CD-R/RW и даже Blu-ray. С его помощью вы можете делать бесплатные скриншоты, создавать резервные копии и клонировать свои DVD. Эта версия представляет собой приложение для чистых помещений. Его установка также не показывает никаких всплывающих сообщений. Ограничения: \* Невозможно скопировать с DVD - диск, папку или путь \* Создать копию не реализовано. \* Невозможно скопировать на Blu-ray. Многие из вас могут захотеть сделать скриншоты с DVD и сохранить их в виде файлов. Например, вы можете отредактировать их с помощью Photoshop, Premiere и т. д. или отправить в типографию. Reuschtools DVD Copy предоставляет вам эту функцию. Reuschtools DVD Copy — это программа, созданная для копирования и резервного копирования DVD всех типов на жесткий диск, носители CD-R/RW и даже Blu-ray. С его помощью вы можете делать бесплатные скриншоты, создавать резервные копии и клонировать свои DVD. Эта версия представляет собой приложение для чистых помещений. Его установка также не показывает никаких всплывающих сообщений. Ограничения: \* Невозможно скопировать с DVD - диск, папку или путь \* Создать копию не реализовано. \* Невозможно скопировать на Blu-ray. Многие из вас могут захотеть сделать скриншоты с DVD и сохранить их в виде файлов. Например, вы можете отредактировать их с помощью Photoshop, Premiere и т. д. или отправить в типографию. Reuschtools DVD Copy предоставляет вам эту функцию. Dvd Copier — это простой, но мощный инструмент для копирования DVD-дисков или компакт-дисков. Он может копировать аудиодиски, диски с данными, видеодиски, диски ISO, папку VIDEO TS и даже файлы образов ISO на компакт-диск. Предоставляются следующие функции: 1. Резервное копирование DVD и CD дисков 2. Скопируйте диски DVD/CD в файлы образов ISO. 3. Записывайте диски DVD/CD в файлы образов ISO. 4. Создайте файлы образов ISO 5. Копируйте DVD/CD в MP3, AAC, AAC+, VQF, OGG VORBIS, ASF, AU/VU, WAV, FLAC, WMA или WAV 6. Копируйте DVD в AVCHD, DVD в MPEG-2, DVD в MPEG-4, DVD в MOV, DVD в WMV, DVD в WMV

Reuschtools CopyCD Crack — это простое в использовании, высокоэффективное и надежное приложение, которое позволяет копировать объекты с компакт-дисков, DVD-дисков и дисков Blu-ray всего за несколько быстрых шагов, экономя при этом время. Благодаря поддержке всех основных типов CD, DVD и Blu-ray, включая Data, DataFS и UDF, вы можете легко клонировать всю информацию на своих дисках, а также записывать новую копию на чистые диски. Интуитивно понятный интерфейс дополнен множеством дополнительных функций, включая «Быстрый режим», который позволяет эффективно копировать очень большие файлы, теги ID3, а также пользовательские свойства, такие как название, исполнитель, диск, год и жанр. Reuschtools CopyCD Cracked 2022 Latest Version был разработан с упором на скорость и надежность, работая непосредственно в «режиме Windows». Что нового в этом выпуске: - новая заставка для Windows 10 - исправлено чтение файлов Apple iTunes, что позволяет копировать все типы аудио компакт-дисков (включая iTunes) - он корректно работает с iTunes на Mac OS X и Windows (хотя может быть очень медленным, если вы копируете с очень больших компакт-дисков) - исправлена проблема с копированием m4a - добавлена опция "Временное местоположение" для более эффективной работы Что нового в версии 2.0.1: - добавлена кнопка паузы в функцию автокопирования - добавлена возможность переключения между вариантами m4a и mp3Julia Radlmaier Юлия Радлмайер (родилась 3 марта 1983 г.) - бывшая профессиональная теннисистка из Германии. Пройдя через юношеские рейтинги в Германии, Радлмайер дебютировала в основной сетке ITF на чемпионате Уимблдона 2000 года в качестве квалификации. Она дошла до второго раунда, победив Анико Капрос, прежде чем проиграть в первом раунде Потито Стараче. Она также появилась на Открытом чемпионате США 2000 года, где также получила право участия во втором раунде в качестве квалификации. Она одержала победу над Сарой Томич в первом раунде квалификации, прежде чем проиграла Даниэле Хантуховой. Радлмайер играл в теннис в колледже Университета Иллинойса, выиграв университетский дивизионный чемпионат в 2003, 2004 и 2005 годах. финал ITF Одиночный разряд (3–7) Парный разряд (2–4) использованная литература внешние ссылки Категория:1983 г.р. Категория:Живые люди Категория:Немецкий 1709e42c4c

## **Reuschtools CopyCD**

Характеристики Размер: 11 МБ Источник: CD и DVD Назначение: ISO/HDF/NTFS Поддержка нескольких языков IconEdit Pro — это интерактивный редактор значков, который предоставляет вам простой и интуитивно понятный способ создания и редактирования значков прямо на вашем компьютере. IconEdit Pro представляет собой сочетание классической программы для рисования и высокоточного редактора значков, который позволяет легко преобразовывать фотографии в значки, рисовать их на холсте или изменять их размер без потери качества. Вы можете легко редактировать несколько слоев, создавать их или изменять их цвет, размер и расположение или даже преобразовывать изображение в значок. Одна из лучших особенностей этой утилиты заключается в том, что ею можно управлять в одном окне, поэтому вам не нужно переключаться между окнами каждый раз, когда вы хотите выполнить свою работу, что делает ее простой и эффективной. Возможности IconEdit Pro: - Поддерживает слои - Поддерживает прозрачность - Создать значок из изображения - Изменить размер значка - Преобразование изображения в значок - Сенсорная поддержка - Легко редактировать значки - Поддержка слоя - Высокая точность - Быстрый дизайн иконок - Идеальный значок - Функция умного места - И многое другое... Это бесплатная полнофункциональная пробная версия. IconEdit Pro Pro — это интерактивный редактор значков, который предоставляет вам простой и интуитивно понятный способ создания и редактирования значков прямо на вашем компьютере. IconEdit Pro представляет собой сочетание классической программы для рисования и высокоточного редактора значков, который позволяет легко преобразовывать фотографии в значки, рисовать их на холсте или изменять их размер без потери качества. Вы можете легко редактировать несколько слоев, создавать их или изменять их цвет, размер и расположение или даже преобразовывать изображение в значок. Одна из лучших особенностей этой утилиты заключается в том, что ею можно управлять в одном окне, поэтому вам не нужно переключаться между окнами каждый раз, когда вы хотите выполнить свою работу, что делает ее простой и эффективной. Возможности IconEdit Pro: - Поддерживает слои - Поддерживает прозрачность - Создать значок из изображения - Изменить размер значка - Преобразование изображения в значок - Сенсорная поддержка - Легко редактировать значки - Поддержка слоя - Высокая точность - Быстрый дизайн иконок - Идеальный значок - Функция умного места - И многое другое... Это бесплатная полнофункциональная пробная версия. IconEdit Pro Pro — это интерактивный редактор значков, который предоставляет вам простой и интуитивно понятный способ создания и редактирования значков прямо на вашем компьютере. IconEdit Pro

## **What's New In?**

Клонировать CD/DVD/BD или файл ISO Записать его на CD/DVD/BD Сделать резервную копию ваших данных легко Позволяет записывать и запускать один и тот же образ Совместимость с большинством приводов CD/DVD Полезный копировальный аппарат Клонировать CD/DVD/BD или файл ISO Записать его на CD/DVD/BD Reuschtools CopyDVD — это простая и удобная программа для поддержки копирования, которая позволяет легко клонировать данные с DVD-дисков. С помощью этого инструмента вы можете легко копировать диски DVD/BD и сохранять их содержимое. Кроме того, вы также можете установить эту утилиту на свой компьютер, с помощью которой вы можете использовать это программное обеспечение для записи DVD / BD непосредственно на записывающее устройство. Простой пользовательский интерфейс В главном окне приложения имеется строка меню с тремя вкладками, которая включает вкладку «Копировать», где вы можете изменить ряд параметров, связанных с процессом клонирования DVD/BD, и вкладку «Запись», которая включает в себя настройки для преобразование выбранной информации в DVD/BD. Используя соответствующие кнопки, вы можете выделять и конвертировать медиа, а также выбирать между различными источниками для копирования. Точно так же вы можете установить различные параметры самого процесса, от типа диска (BD-R или BD-RE), формата (DVD-5 или BD-R) до количества файлов ISO, которые будут включены в результирующий ДВД/БД. Дополнительные параметры форматирования Кроме того, вы также можете включить дополнительные функции для создания нового DVD/BD, такие как необходимость указать язык и субтитры, а также конкретную звуковую дорожку и видеокодек, при этом вы также можете включить «Требовать Опции «Чтение/запись» и «Аудио компактдиск». Наконец, вы также можете выбрать проверку созданного DVD/BD, и если вы не отметите этот флажок, полученный диск будет записан в формате нецифровой копии. Полезный копировальный аппарат Что касается ваших возможностей, Reuschtools CopyDVD предлагает большое разнообразие опций, позволяющих вам делать множество вещей. У вас есть возможность выбрать исходный формат (DVD-5 или BD-R) и выбрать между одним или несколькими файлами ISO для копирования. Кроме того, вы также можете отформатировать диск, проверить записанные файлы и включить дополнительные функции. Все эти параметры четко представлены в интерфейсе, что делает программное обеспечение очень интуитивно понятным.

**System Requirements For Reuschtools CopyCD:**

\*Windows 8 или более поздняя версия \*1 ГБ ОЗУ или выше \*500 МБ свободного места на жестком диске \*Широкополосное подключение к Интернету для сетевой игры и патчей \*Требуется последняя версия DirectX, вы можете найти ее в обновлениях Windows. \*Пожалуйста, подтвердите, что ваше интернет-соединение работает \*Для подключения к Интернету убедитесь, что устройство, подключенное к маршрутизатору Wi-Fi, находится в режиме Wi-Fi. \*Для игры требуется установка базовой игры, а в случае Windows 8 потребуется обновление Windows 8 SDK. \*Тебе нужно

Related links: